# **BrosTrend®**

Model: E3/AX3

AX3000 WiFi 6 Range Extender AX3000 WiFi to Gigabit Ethernet Adapter

# **Quick Installation Guide**

# **support@brostrend.com**

Video Installation Guide is available via this link: **https://www.brostrend.com/pages/video-guide**

## **LED indicator**

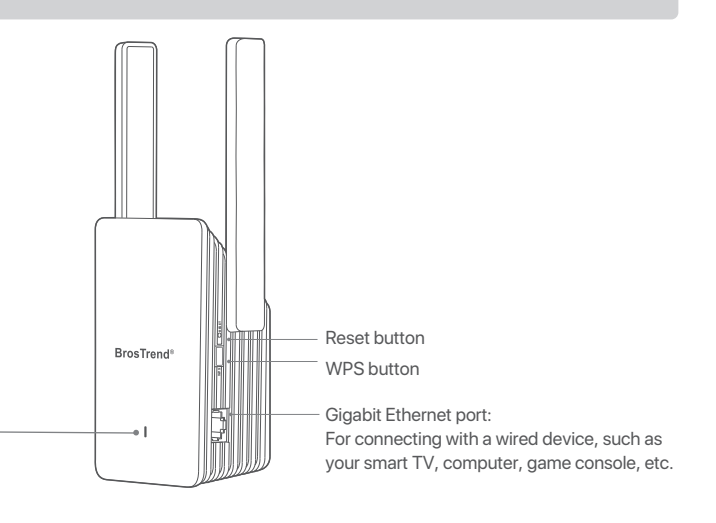

# **WorkingMode 1:SetUp as a WiFi Extender**

The extender/adapter is in a proper position and receiving strong signal from your router.

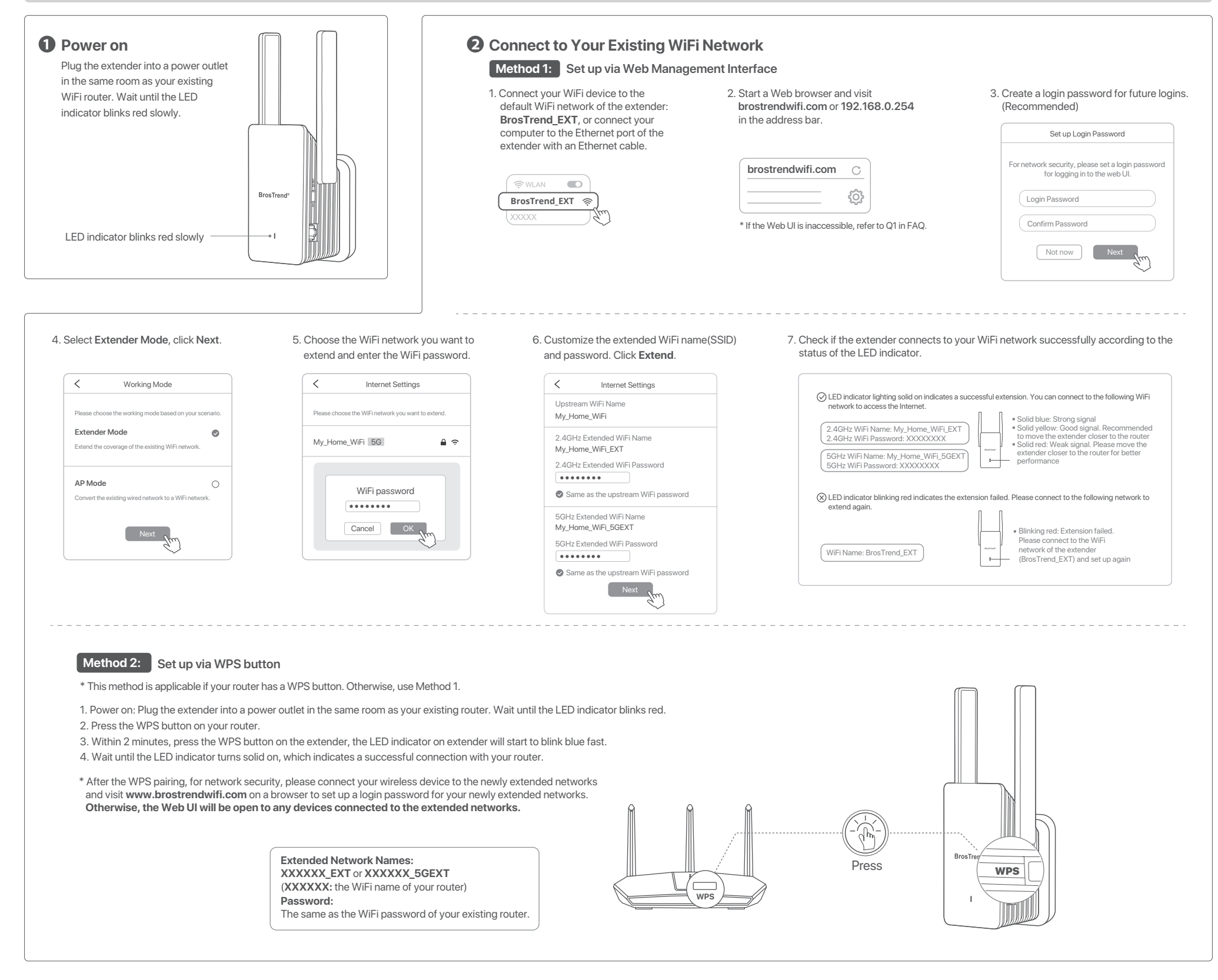

**Solid Blue:**

### **Solid Yellow:**

The extender/adapter is receiving good signal from your router.

#### **Solid Red:**  The extender/adapter is receiving weak signal from your router. Please relocate it closer to your router for better performance.

#### **Blinking Red Slowly:**

The extender/adapter is powered on, while setup is not completed or fails to receive any signal from your router. Please relocate it closer to your router or set it up again.

 The extender/adapter is pairing with your existing router via WPS method. Please wait until the pairing completes.

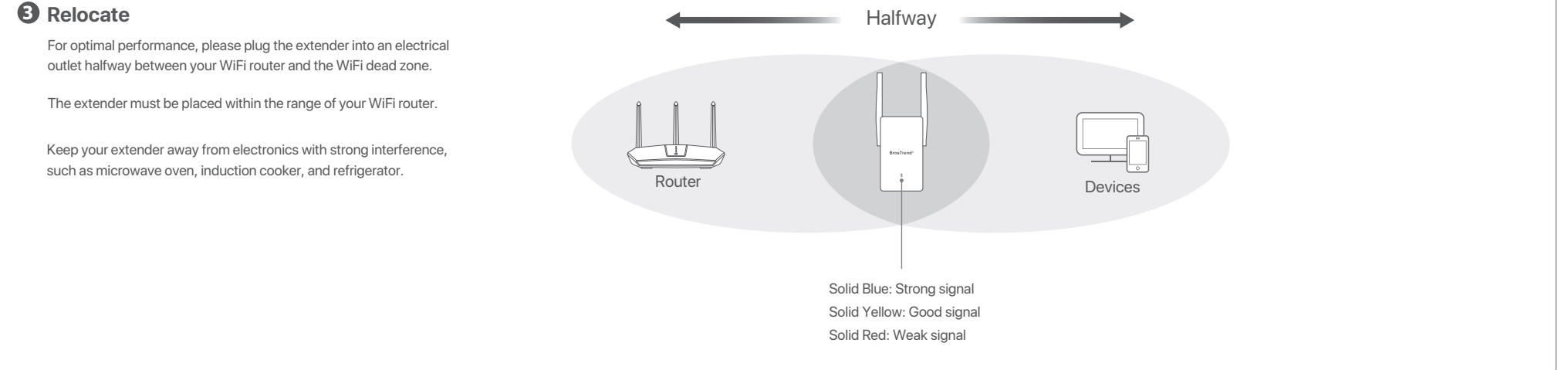

#### **Blinking Blue Fast:**

# **Working Mode 2: Set Up as a Universal WiFi to Ethernet Adapter**

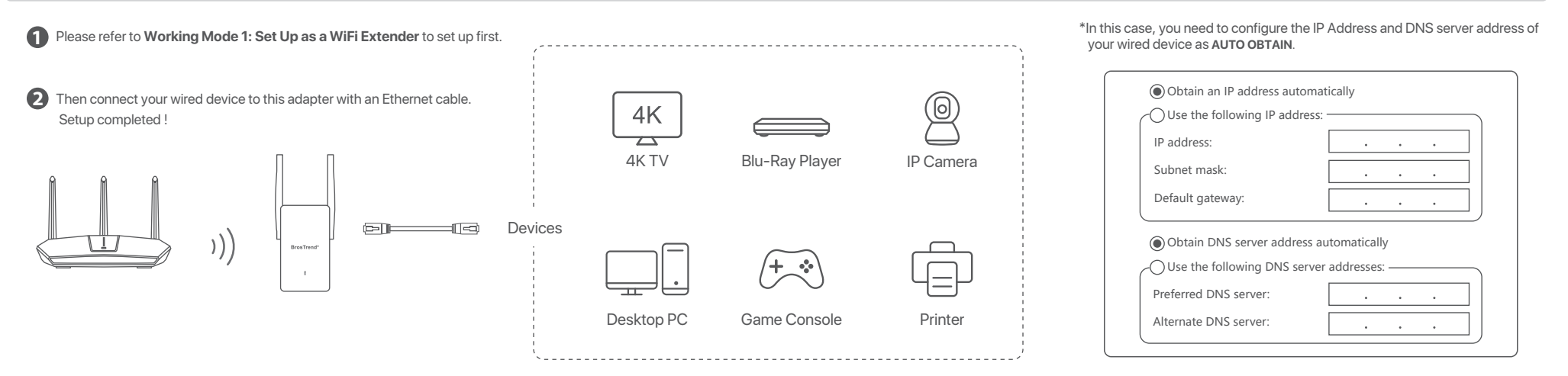

## **Working Mode 3: Set up as a Wireless Access Point**

We here set up on a mobile phone as an example. Actual setup steps on a desktop or tablet could be slightly different.

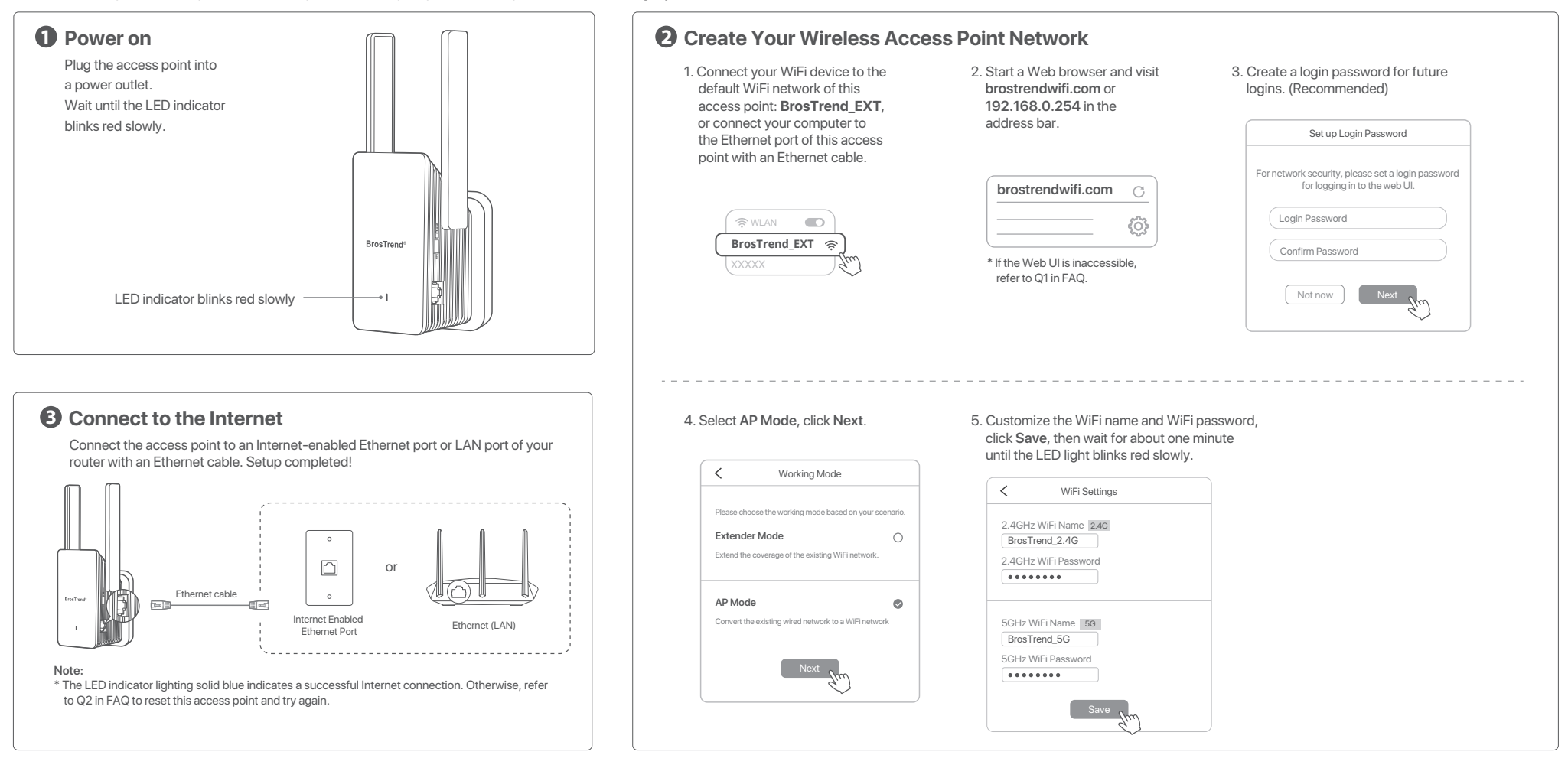

## **FAQ**

## **Q1: I cannot log into the Web UI of the extender. What should I do?**

- For initial setup, ensure your wireless device is connected to the default network of the extender: **BrosTrend\_EXT**. Ensure that the **Mobile Data** (if any) function is disabled. If **BrosTrend\_EXT** is not found, please refer to Q2 to reset the extender back to its default factory setting.
- If you have set up the extender successfully, you need to connect your device to the newly extended network of this extender and log into the Web UI.
- Verify that **brostrendwifi.com** is correctly entered in the address bar of your browser.
- Use another Web browser and try again.
- If you are using a wired device, such as a computer, ensure that your computer is set to **Obtain an IP address automatically** and **Obtain DNS server address automatically**.

#### **Q2: How to reset the extender back to factory default setting?**

- When the extender is fully powered on, press the **RESET** button with a needle-like object, the LED indicator starts blinking yellow fast.
- Wait until the LED indicator blinks red slowly, indicating the extender is reset successfully.

## **Q3: What should I do if I forget my login password?**

Please refer to Q2 to reset the extender first. Then connect to the default network **BrosTrend\_EXT** and visit **brostrendwifi.com** to create a new login password. Please note down your login password for future logins.

### **Q4: The extender cannot find the WiFi network of my router. What should I do?**

- Ensure the WiFi network of your router can be detected by other wireless devices.
- Change the WiFi channel of your router and try again.
- Change the encryption type of the router to **WPA-PSK/WPA2-PSK** or **WPA2-PSK/WPA3-SAE**, and try again.

If you need any assistance, please send an email to **support@brostrend.com** together with your on-line order number. We will reply to you within 24 hours.

# $\boxtimes$

#### **Radiation Exposure Statement**

This device complies with FCC radiation exposure limits set forth for an uncontrolled environment and it also complies with Part 15 of the FCC RF Rules.<br>This equipment should be installed and operated with minimum distance

**FC** 

**Caution:**<br>Any changes or modifications not expressly approved by the party responsible for compliance could void the user's authority to operate this equipment.<br>This transmitter must not be co-located or operating in conj

**NOTE:**

(1) The manufacturer is not responsible for any radio or TV interference caused by unauthorized modifications to this equipment.<br>(2) To avoid unnecessary radiation interference, it is recommended to use a shielded RJ45 cab

## pour une utilisation à l'intérieur afin de réduire les risques de brouillage préiudiciable aux systèmes de satellites

mobiles utilisant les mêmes canaux.

This device complies with Industry Canada's licence-exempt RSSs. Operation is subject to the following two

To protect your rights, we need to make restrictions that forbid anyone to deny you these rights or to ask you to surrender the rights. These restrictions translate to certain responsibilities for you if you distribute copies of the software, or if you modify it.

For example, if you distribute copies of such a program, whether gratis or for a fee, you must give the recipients<br>all the rights that you have. You must make sure that they, too, receive or can get the source code. And yo

conditions: (1) This device may not cause interference; and (2) This device must accept any interference, including interference that may cause undesired operation of the

We protect your rights with two steps: (1) copyright the software, and (2) offer you this license which gives you legal permission to copy, distribute and/or modify the software. Also, for each author's protection and ours, we want to make certain that everyone understands that there is no<br>warranty for this free software. If the software is modified by someone else and passed on, we want its recipi

linement de les dispositionnant dans la bande 5150-5250 MHz sont réservés uniquement.<br>Les dispositifs fonctionnant dans la bande 5150-5250 MHz sont réservés uniqueme

device. Le présent appareil est conforme aux CNR d'Industrie Canada applicables aux appareils radio exempts de

ilicence.<br>I l'exploitation est autorisée aux deux conditions suivantes:

L'exploitation est autorisée aux deux conditions suivantes:<br>(1) l'appareil ne doit pas produire de brouillage;<br>(2) l'utilisateur de l'appareil doit accepter tout brouillage radioélectrique subi, même si le brouillage est<br>s

#### **IC Radiation Exposure Statement:**

Finally, any free program is threatened constantly by software patents. We wish to avoid the danger that redistributors<br>of a free program will individually obtain patent licenses, in effect making the program proprietary. of a free program will individually obtain patent licenses, in effect making the program proprietary. To prevent this, we have made it clear that any patent must be licensed for everyone's free use or not licensed at all.

This transmitter must not be co-located or operating in conjunction with any other antenna or transmitter. This equipment should be installed and operated with a minimum distance of 20 centimeters between the radiator and your body.

Cet émetteur ne doit pas être Co-placé ou ne fonctionnant en même temps qu'aucune autre antenne ou émetteur.

Cet équipement devrait être installé et actionné avec une distance minimum de 20 centimètres entre le radiateur et votre corps.

The device meets the exemption from the routine evaluation limits in section 2.5 of RSS 102 and compliance with RSS-102 RF exposure, users can obtain Canadian information on RF exposure and compliance. Le dispositif rencontre l'exemption des limites courantes d'évaluation dans la section 2.5 de RSS 102 et la conformité à l'exposition de RSS-102 rf, utilisateurs peut obtenir l'information canadienne sur le sur l'exposition de RSS-102 rf, utilisateurs peut obtenir l'information canadienne conformité de rf.

Operating Temperature: 0°C - 40°C Operating Humidity: (10% - 90%) RH, non-condensing

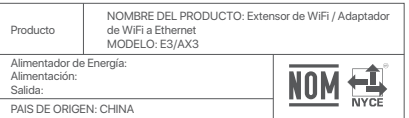

5. You are not required to accept this License, since you have not signed it. However, nothing else grants you pern to modify or distribute the Program or its derivative works. These actions are prohibited by law if you do not accept this<br>License. Therefore, by modifying or distributing the Program (or any work based on the Program), yo works based on it.

LA OPERACIóN DE ESTE DISPOSITIVO ESTA SUJETA A LAS SIGUIENTES CONDICIONES:

a) Es posible que este equipo o dispositivo no cause interferencia perjudicial. b) Este equipo o dispositivo debe aceptar cualquier tipo de interferencia, incluyendo la que pueda

**6.** Each time you redistribute the Program (or any work based on the Program), the recipient automatically receives a<br>license from the original licensor to copy, distribute or modify the Program subject to these terms and for enforcing compliance by third parties to this License.

7. It, as a consequence of a court judgment or allegation of patent infringement or for any other reason (not limited to patent is sues), conditions are imposed on you (whether by court order, agreement or otherwise) that

causar su operación no deseada. Estimado usuario: Antes de utilizar este producto lo invitamos a leer el siguiente manual para que conozca todas sus funciones y caracteristicas.

GNU General Public License Notice<br>
This product includes software code developed by third parties, including software code subject to the<br>
GNU General Public License ("GPL"). For GPL inquiries, please contact us at support

If any portion of this section is held invalid or unenforceable under any particular circumstance, the balance of the ion is intended to apply and the section as a whole is intended to apply in other circumsta

It is not the purpose of this section to induce you to infringe any patents or other property right claims or to contest validity of any such claims; this section has the sole purpose of protecting the integrity of the free software distribution<br>system, which is implemented by public license practices. Many people have made generous contribu nor to decide if he or she is willing to distribute software through any other system and a lice impose that choice.

This section is intended to make thoroughly clear what is believed to be a consequence of the rest of this License.

The GPL Code used in these products is distributed WITHOUT ANY WARRANTY and is subject to the copyrights of one or more authors.

Please refer to the following GNU Public License for further information.

**GNU GENERAL PUBLIC LICENSE**

#### Version 2 June 1991

**9.** The Free Software Foundation may publish revised and/or new versions of the General Public License from time<br>to time. Such new versions will be similar in spirit to the present version, but may differ in detail to add problems or concerns.

Each version is given a distinguishing version number. If the Program specifies a version number of this License<br>which applies to it and "any later version", you have the option of following the terms and conditions either

**10.** If you wish to incorporate parts of the Program into other free programs whose distribution conditions are<br>different, write to the author to ask for permission. For software which is copyrighted by the Free Software<br> sharing and reuse of software generally

Copyright (C) 1989, 1991 Free Software Foundation, Inc. 51 Franklin Street, Fifth Floor, Boston, MA 02110-1301, USA

Everyone is permitted to copy and distribute verbatim copies of this license document, but changing it is not allowed.

**Preamble**<br>The licenses for most software are designed to take away your freedom to share and change it. By contrast,<br>the GNU General Public License is intended to guarantee your freedom to share and change free software-<br>

When we speak of free software, we are referring to freedom, not price. Our General Public Licenses are<br>designed to make sure that you have the freedom to distribute copies of free software (and charge for this<br>service if

This program is free software; you can redistribute it and/o modify it under the terms of the GNU General Public Licens as published by the Free Software Foundation; either version 2 of the License, or (at your option) any later version.

uld have received a copy of the GNU General Public License along with this program; if not, write to the Free Software Foundation, Inc., 51 Franklin Street, Fifth Floor, Boston, MA 02110-1301, USA.

ure of Ty Coon, 1 April 1989 Ty Coon, President of Vice

This General Public License does not permit incorporating your program into proprietary programs. If your program is<br>a subroutine library, you may consider it more useful to permit linking proprietary applications with the

The precise terms and conditions for copying, distribution and modification follow.

TERMS AND CONDITIONS FOR COPYING, DISTRIBUTION AND MODIFICATION<br>O. This License applies to any program or other work which contains a notice placed by the copyright holder saying it<br>may be distributed under the terms of th

Activities other than copying, distribution and modification are not covered by this License; they are outside its scope.<br>The act of running the Program is not restricted, and the output from the Program is covered only if

1. You may copy and distribute verbatim copies of the Program's source code as you receive it, in any medium, provided<br>that you conspicuously and appropriately publish on each copy an appropriate copyright notice and discl recipients of the Program a copy of this License along with the Program.

**2.** You may modify your copy or copies of the Program or any portion of it, thus forming a work based on the Program,<br>and copy and distribute such modifications or work under the terms of Section 1 above, provided that yo all of these conditions:

- any change.  **b)** You must cause any work that you distribute or publish, that in whole or in part contains or is derived from the Program or any part thereof, to be licensed as a whole at no charge to all third parties under the terms of this
- License.<br> **c)** If the modified program normally reads commands interactively when run, you must cause it, when started **c)** If the modified program normally reads commands interactively when run, you must cause it, when started running for such interactive use in the most ordinary way, to print or display an anpropriate copyright notice an

**3.** You may copy and distribute the Program (or a work based on it, under Section 2) in object code or executable form under the terms of Sections 1 and 2 above provided that you also do one of the following:

**a)** Accompany it with the complete corresponding machine-readable source code, which must be distributed under the terms of Sections 1 and 2 above on a medium customarily used for software interchange: or.

- under the terms of Sections 1 and 2 above on a medium customarily used for software interchange; or, b) Accompany it with a written offer, valid for at least three years, to give any third party, for a charge no m **b)** Accompany it with a written offer, valid for at least three years, to give any third party, for a charge no more<br>than your cost of physically performing source distribution, a complete machine-readable copy of the<br>cor
- customarily used for software interchange; or,<br>
c) Accompany it with the information you received as to the offer to distribute corresponding source code.<br>
(This alternative is allowed only for noncommercial distribution a

The source code for a work means the preferred form of the work for making modifications to it. For an executable<br>work, complete source code means all the source code for all modules it contains, plus any associated interf work, complete source code means all the source code for all modules it contains, plus any associated interface<br>definition files, plus the scripts used to control compilation and installation of the executable. However, as source or binary form) with the major components (compiler, kernel, and so on) of the operating system on which<br>the executable runs, unless that component itself accompanies the executable cutable runs, unless that component itself accompanies the executable

If distribution of executable or object code is made by offering access to copy from a designated place, then<br>offering equivalent access to copy the source code from the same place counts as distribution of the source code offering equivalent access to copy the source code from the same place counts as distribution of the source code,<br>even though third parties are not compelled to copy the source along with the object code.

4. You may not copy, modify, sublicense, or distribute the Program except as expressly provided under this License.<br>Any attempt otherwise to copy, modify, sublicense or distribute the Program is void, and will automaticall

You may charge a fee for the physical act of transferring a copy, and you may at your option offer warranty protection in exchange for a fee.

### Manufacturer: BrosTrend Technology LLC Address: 8 The Green, Suite A, Dover City, DE, U.S.A., Zip code 19901<br>Website: www.brostrend.com Telephone: +86-17796126768 Email address: support@brostrend.com

Authorized U.K. Representative Info UK FHE Name: APEX CE SPECIALISTS LIMITED Address: 89 Princess Street, Manchester, M1 4HT, UK Contact: Wells ne No.: 00441616371080 E-Mail: info@apex-ce.com

# CE **CE Mark Warning**

This is a Class B product. In a domestic environment, this product may cause radio interference, in which<br>case the user may be required to take adequate measures.<br>Operations in the 5.15-5.25GHz band are restricted to indoo

your body.<br>The mains plug is used as disconnect device, the disconnect device shall remain readily operable.<br>For passthrough devices, plug the power strips into the integrated electrical sockets of the devices, but<br>devices

NOTE: (1) The manufacturer is not responsible for any radio or TV interference caused by unauthorized<br>modifications to this equipment.<br>(2) To avoid unnecessary radiation interference, it is recommended to use a shielded RJ

**8.** If the distribution and/or use of the Program is restricted in certain countries either by patents or by copyrighted interfaces, the original copyright holder who places the Program under this License may add an explicit geographical<br>distribution limitation excluding those countries, so that distribution is permitted only in or among cou excluded. In such case, this License incorporates the limitation as if written in the body of this License.

#### **NO WARRANTY**

**11.** BECAUSE THE PROGRAM IS LICENSED FREE OF CHARGE, THERE IS NO WARRANTY FOR THE PROGRAM, TO THE EXTENT PERMITTED BY APPLICABLE LAW. EXCEPT WHEN OTHERWISE STATED IN WRITING THE COPYRIGHT HOLDERS AND/OR OTHER PARTIES PROVIDE THE PROGRAM "AS IS" WITHOUT WARRANTY OF ANY KIND, EITHER EXPRESSED OR IMPLIED, INCLUDING, BUT NOT LIMITED TO, THE IMPLIED WARRANTIES OF MERCHANTABILITY AND FITNESS FOR A PARTICULAR PURPOSE. THE ENTIRE RISK AS TO THE QUALITY AND PERFORMANCE OF THE PROGRAM IS WITH YOU. SHOULD THE PROGRAM PROVE DEFECTIVE, YOU ASSUME THE COST OF ALL NECESSARY SERVICING, REPAIR OR CORRECTION.

**12.** IN NO EVENT UNLESS REQUIRED BY APPLICABLE LAW OR AGREED TO IN WRITING WILL ANY COPYRIGHT HOLDER, OR ANY OTHER PARTY WHO MAY MODIFY AND/OR REDISTRIBUTE THE PROGRAM AS PERMITTED ABOVE, BE LIABLE TO YOU FOR DAMAGES, INCLUDING ANY GENERAL, SPECIAL, INCIDENTAL OR CONSEQUENTIAL DAMAGES ARISING OUT OF THE USE OR INABILITY TO USE THE PROGRAM (INCLUDING BUT NOT LIMITED TO LOSS OF DATA OR DATA BEING RENDERED INACCURATE OR LOSSES SUSTAINED BY YOU OR THIRD PARTIES OR A FAILURE OF THE PROGRAM TO OPERATE WITH ANY OTHER PROGRAMS), EVEN IF SUCH HOLDER OR OTHER PARTY HAS BEEN ADVISED OF THE POSSIBILITY OF SUCH DAMAGES.

#### **END OF TERMS AND CONDITIONS**

#### **How to Apply These Terms to Your New Programs**

If you develop a new program, and you want it to be of the greatest possible use to the public, the best way to achieve this is to make it free software which everyone can redistribute and change under these terms.

To do so, attach the following notices to the program. It is safest to attach them to the start of each source file to most effectively convey the exclusion of warranty; and each file should have at least the "copyright" line and a pointer to where the full notice is found.

one line to give the program's name and an idea of what it does. Copyright (C) yyyy name of author

This program is distributed in the hope that it will be useful, but WITHOUT ANY WARRANTY; without even the implied war MERCHANTABILITY or FITNESS FOR A PARTICULAR PURPOSE. See the GNU General Public License for more details.

Also add information on how to contact you by electronic and paper mail.

If the program is interactive, make it output a short notice like this when it starts in an interactive mode

Yoyodyne, Inc., hereby disclaims all copyright nterest in the program `Gnomovision' (which makes passes at compilers) written by James Hacker.

Gnomovision version 69, Copyright (C) year name of author Gnomovision comes with ABSOLUTELY NO WARRANTY; for details type `show w'. This is free software, and you are welcome to redistribute it under certain conditions; type `show c' for details.

The hypothetical commands `show w` and `show c' should show the appropriate parts of the General Public License.<br>Of course, the commands you use may be called something other than `show w`and `show c'; they could even be<br>m

should also get your employer (if you work as a programmer) or your school, if any, to sign a "copyright disclaimer for the program, if necessary. Here is a sample; alter the nam

# **GB**

**SEP Note on environmental protection:**<br>The European mentrom and protection:<br>There in emplementation of the European<br>Directive 2012/19/EU and 2006/66/EU in<br>the national legal system, the following<br>applies: Electric and ele

FCC Statement<br>This equipment has been tested and found to comply with the limits for a Class B digital device, pursuant to Part 15 of the FCC Rules. These limits are<br>This equipment has been tested and found to comply with following measures:<br>-Reorient or relocate the receiving antenna.<br>-Increase the separation between the equipment and receiver.<br>-Connect the equipment into an outlet on a circuit different from that to which the receiver is

This device is restricted to be used in the indoor.<br>Operation is subject to the following two conditions: (1) this device may not cause harmful interference, and<br>(2) this device must accept any interference received, inclu

These requirements apply to the modified work as a whole. If identifiable sections of that work are not derived from the Program, and can be reasonably considered independent and separate works in themselves, then this License,<br>and its terms, do not apply to those sections when you distribute them as separate works. But when you distribu on the terms of this License, whose permissions for other licensees extend to the entire whole, and thus to each and every part regardless of who wrote it.

Thus, it is not the intent of this section to claim rights or contest your rights to work written entirely by you; rather, the intent is to exercise the right to control the distribution of derivative or collective works based on the Program.

In addition, mere aggregation of another work not based on the Program with the Program (or with a work based on the Program) on a volume of a storage or distribution medium does not bring the other work under the scope of this License.

 $\subset$ 

IC RSS warning<br>Industry Canada(RSS-Gen Issue 4)<br>The device for operation in the band 5150-5250 MHz is only for indoor use to reduce the potential for harmful<br>interference to co-channel mobile satellite systems.

 **a)** You must cause the modified files to carry prominent notices stating that you changed the files and the date of

For EU/EFTA, this product can be used in the following countries:

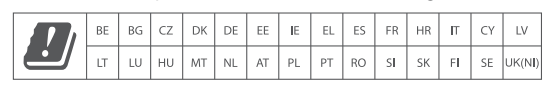

**Declaration of Conformity**

Hereby, BrosTrend Technology LLC declares that the radio equipment type E3/AX3 are in compliance with Directive 2014/53/EU and 2014/30/EU. The full text of the EU declaration of conformity is available at the following Internet address**:** https://brostrend.me/regulatory

**Operating Frequency:**<br>2.4GHz: EU/2412-2472 MHz (CH1-CH13)<br>5GHz: 5180-5825 MHz (CH36-CH165)

**EIRP Power (Max.):**<br>2.4GHz: < 20dBm<br>5GHz: < 21dBm

**Software Version:** V16.03.19.06\_multi